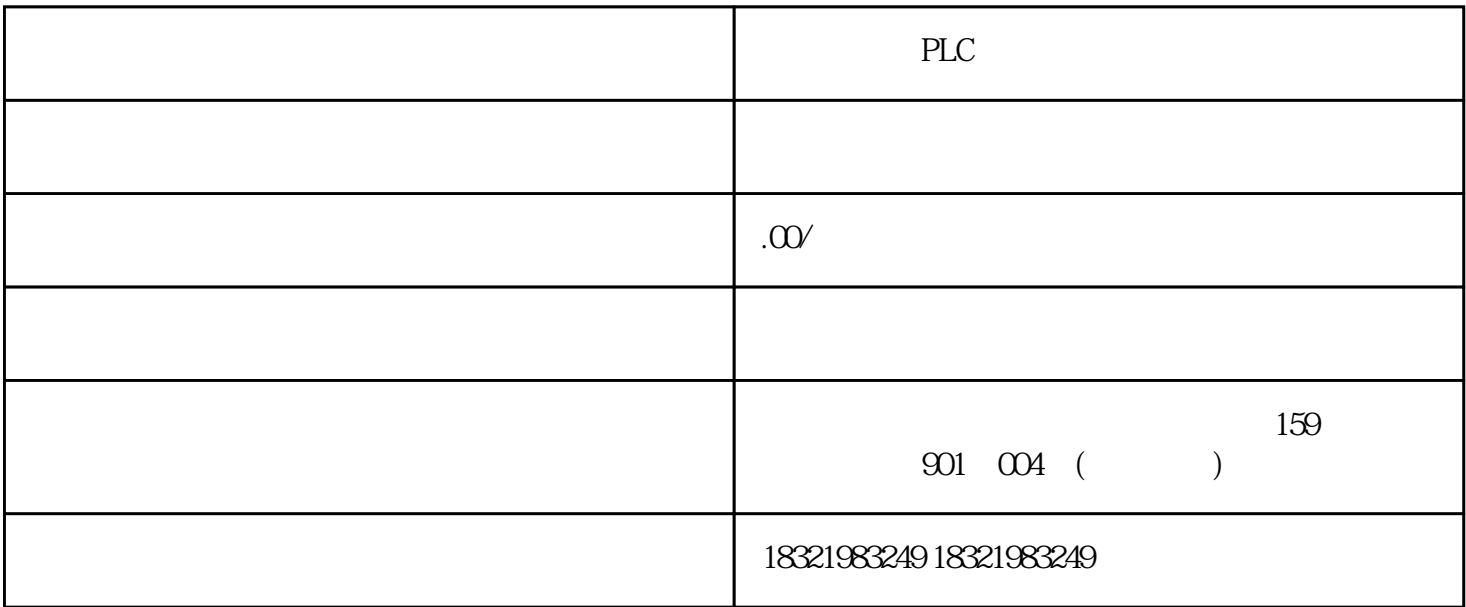

200 SMART PLC

smart 200plc

 $SIMATIC$  $SMARKTLINE$   $SINAMICS V20$ 

SMART200PLC

 $SD$ 

CPU

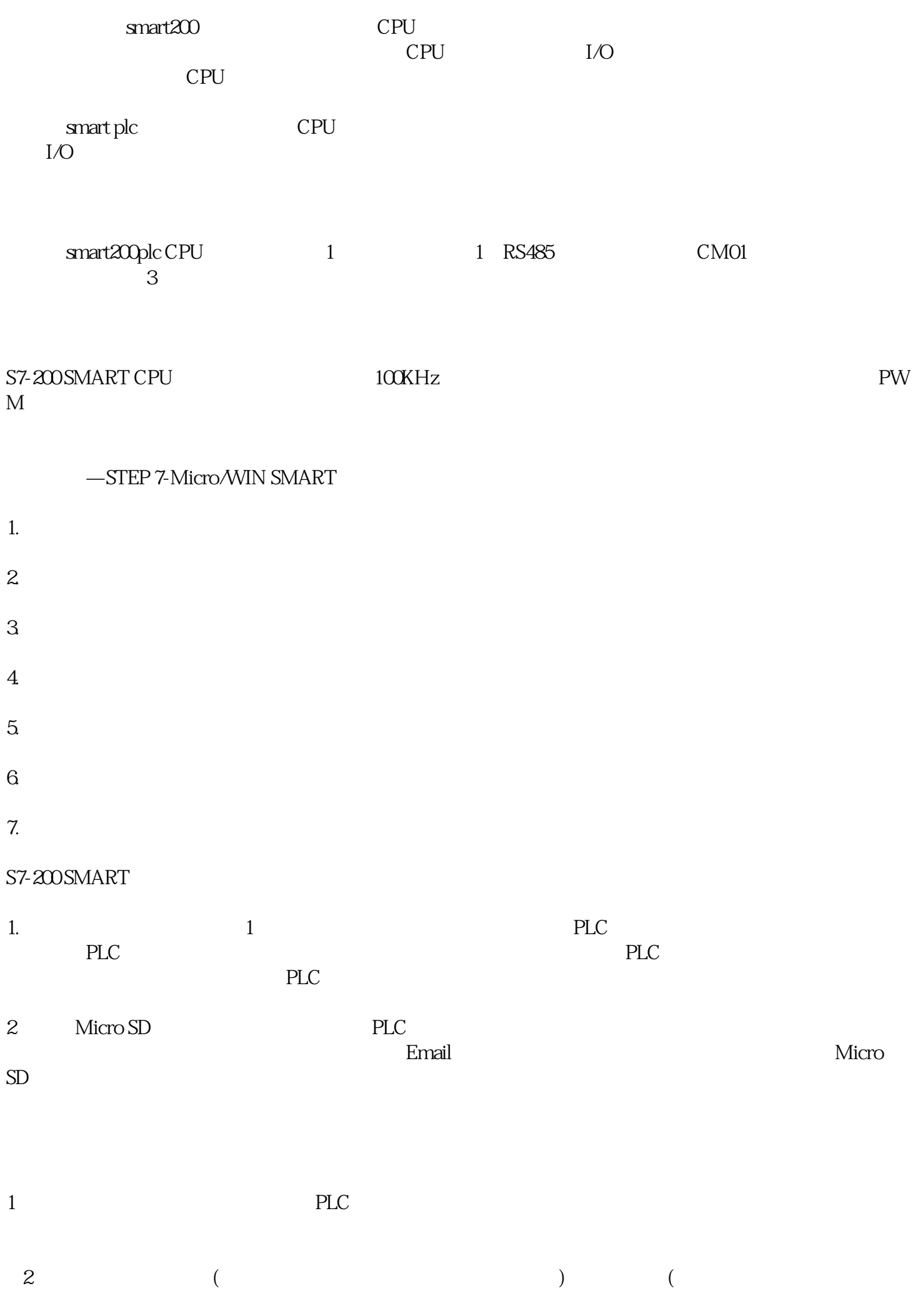

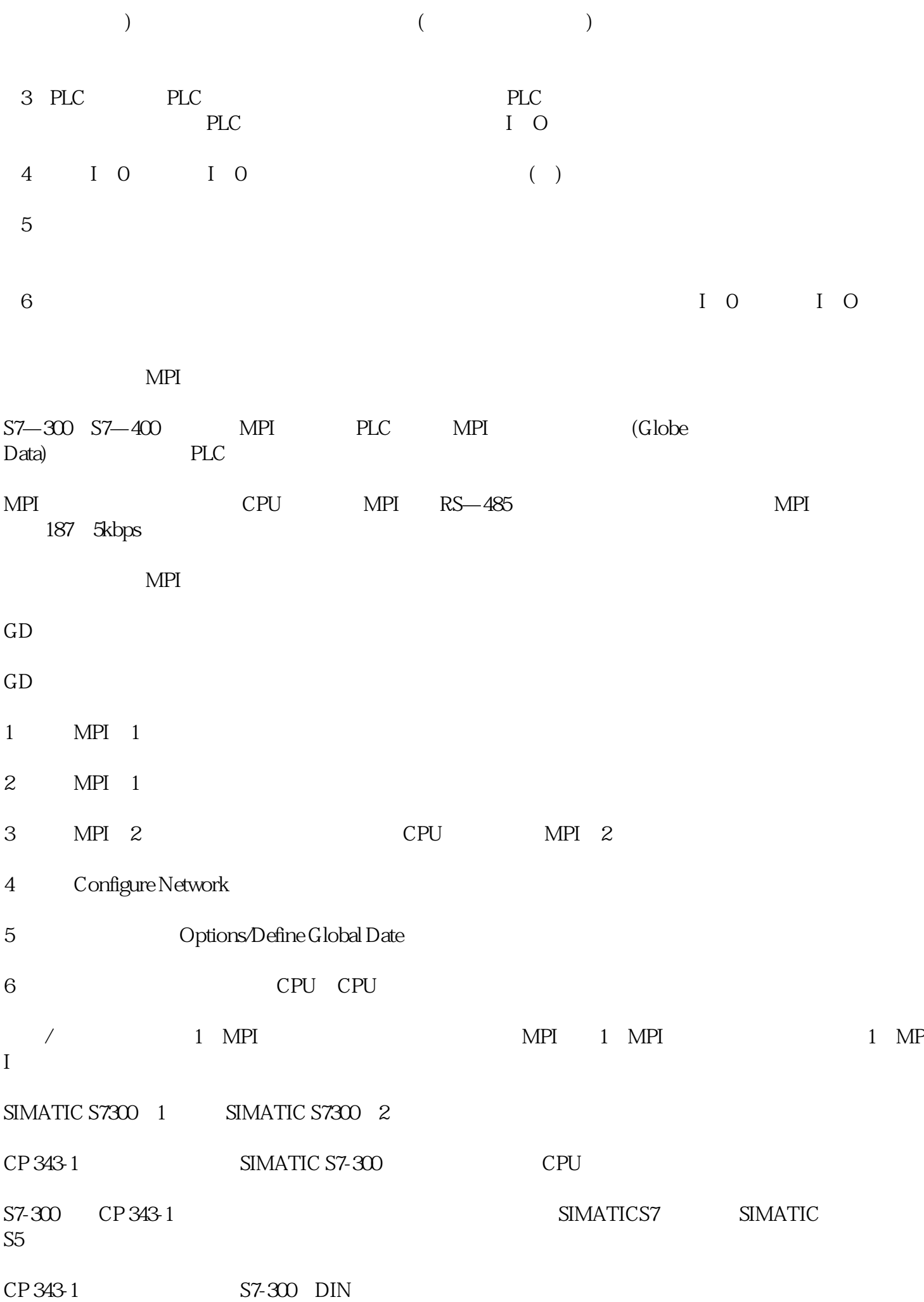

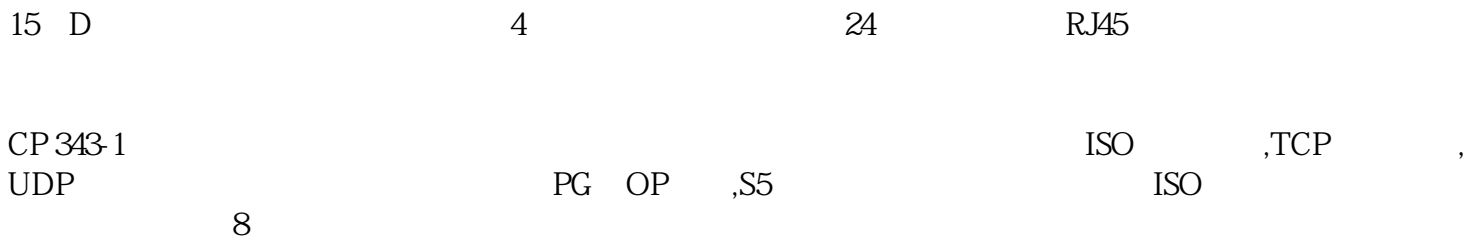